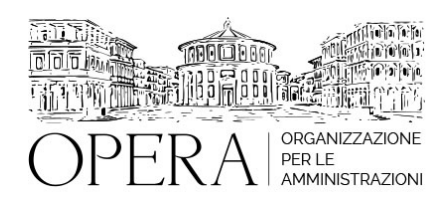

# **LA NUOVA ANAGRAFE DELLE PRESTAZIONI ADP 2.0 – (PERLAPA)**

## **Corso Webinar in diretta streaming**

**Codice MEPA:** OPERA310

lunedi', 16 Settembre 2024

## **Relatore**:

Specialista informatico Dipartimento Funzione Pubblica

#### **Anagrafe delle prestazioni**

- Le norme che governano l'adempimento.
- Gli obblighi di comunicazione degli incarichi a dipendenti pubblici ed a consulenti e collaboratori esterni ai sensi del decreto legislativo 165/2001 art.53: le tempistiche ed i contenuti.
- Gli obblighi di pubblicazione dei dati trasmessi all'Anagrafe delle Prestazioni ai sensi del decreto trasparenza Dlgs.33/2013.
- La pubblicazione e la consultazione sul sito https://consulentipubblici.dfp.gov.it/ dei dati trasmessi all'Anagrafe delle Prestazioni.

## **PerlaPA – la Nuova Anagrafe delle Prestazioni AdP 2.0**

- La nuova versione del sito: la registrazione tramite il Punto unico d'accesso (PUA)
- Le novità del nuovo sito: la navigazione, le funzionalità e le informazioni da inserire sugli incarichi.
- La trasmissione massiva dei dati tramite il Web service, le novità sulla versione aggiornata.

#### **Esercitazioni sulla comunicazione e la pubblicazione degli incarichi.**

● Come pubblicare tramite il link ipertestuale nella sezione "Amministrazione trasparente" del sito istituzionale della propria amministrazione.

## **ORARIO DI SVOLGIMENTO**

9.00-13.00

#### **NOTE**

#### **QUOTA DI PARTECIPAZIONE**

Le quote di partecipazione variano a seconda del numero di iscrizioni per ciascuna Amministrazione

#### **Secondo e terzo partecipante - € 250**

#### **A seguire - € 190**

#### **Comuni con numero di abitanti inferiore a 8000 - € 230 a partecipante**

La quota comprende: accesso all'aula virtuale, materiale didattico, attestato di partecipazione e replay del corso per 30 giorni dalla data di svolgimento del corso (su richiesta)

Le quote si intendono ad utente + IVA (se dovuta)

(Se la fattura è intestata ad Ente Pubblico, la quota è esente IVA, ai sensi dell'art. 10, D.P.R. n. 633/72)

(Si applica il bollo di € 2 a carico del cliente per fattura esclusa IVA di valore superiore a € 77,47)

#### **QUOTE DI PARTECIPAZIONE SPECIALI**

#### **Quota "RESIDENZIALE IN DIRETTA": €1200**

La quota consiste in un numero di accessi di max. 20 partecipanti in diretta per ciascuna amministrazione (in aula saranno presenti anche altre amministrazioni).

#### **Quota "RESIDENZIALE ALL-INCLUSIVE": €2000**

La quota consiste in un numero di accessi di max. 50 partecipanti in diretta per ciascuna amministrazione a cui poter aggiungere un numero di accessi illimitato in differita (in aula saranno presenti anche altre amministrazioni).

#### **Quota "IN-HOUSE": €4000**

La quota consente, alla singola Amministrazione, di riservare il corso in forma esclusiva per i dipendenti dell'Ente fino ad un numero massimo di 100 partecipanti in diretta a cui poter aggiungere un numero di accessi illimitato in differita (in aula NON saranno presenti altre amministrazioni).

#### **MODALITÀ DI ISCRIZIONE**

E' possibile iscriversi al corso telematicamente accedendo al sito [www.operabari.it](http://www.operabari.it), entrando nella sezione specifica del corso ed utilizzando il tasto "iscriviti on-line" presente in fondo alla pagina.

Diversamente è possibile contattare i nostri uffici:

[segreteria@operabari.it](mailto:segreteria@operabari.it)

0804676784

Versamento della quota con bonifico bancario intestato a OperA SRL

BPER BANCA – IT57D0538704005000043104884

INTESA SAN PAOLO – IT59U0306941753100000002114

## **TEST DI VALUTAZIONE DELL'APPRENDIMENTO (OPZIONALE)**

E' possibile richiedere la somministrazione del test di verifica dell'apprendimento per il rilascio dell'attestato di superamento con profitto del corso.

n.b. La richiesta dovrà pervenire non oltre il terzo giorno precedente la data di inizio del corso.

## **FRUIZIONE E REQUISITI TECNICI**

#### **Accesso alla piattaforma: www.operlapa.it**

I nostri operatori provvederanno ad effettuare la registrazione in piattaforma e trasmetteranno un'email con le credenziali di accesso all'indirizzo indicato in fase di iscrizione al corso.

In caso di smarrimento delle credenziali è possibile richiedere una nuova password utilizzando la funzione presente sotto il tasto LOGIN del sito www.operlapa.it: sarà sufficiente inserire nell'apposito campo l'indirizzo email fornito al momento dell'iscrizione al corso (solitamente quello istituzionale).

In caso di difficoltà contattare i nostri uffici al 0804676784.

#### **Accesso al corso**

Il discente riceverà una seconda email di conferma di accesso al corso cui è iscritto. Da quel momento è possibile accedere alla piattaforma con le proprie credenziali e, successivamente, cliccare sul titolo del corso dove l'utente troverà il pulsante per collegarsi al webinar (aula digitale) e le altre funzionalità (download del materiale didattico, dell'attestato di partecipazione, questionario della qualità, domande al docente e accesso al replay). Nella stessa email sono contenute tutte le istruzioni di fruizione dell'attività formativa.

#### **ZOOM**

E' consigliato dotarsi del software o dell'app di ZOOM sul dispositivo su cui si seguirà il corso. In caso di difficoltà i nostri operatori sono sempre a vostra disposizione al numero 0804676784

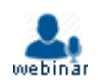